$\int$ 

# 國立政治大學 111 學年度第二學期

# 迴歸分析(一)期末 R 程式加分考題

Department: 統計二 ID: 110304044 Name: 丁柔瑄

### Subject: **Regression Analysis (I)**

Date: 2023/06/15, Time: 11:00~12:00 (60 minutes)

### 注意事項:

- 1. 本次考題以 R 程式(Rgui 或 RStudio)方式作答,其他程式不允許。
- 2. 考試過程中可查詢書本、教學講義或上網,禁止利用 messenger, IG, Line 等等通訊軟 體。
- 3. 禁止疑似作弊行為。
- 4. 本答案卷上請務必於 R Console 內複制「執行後的程式碼及結果(含圖形)」,於本答案 卷貼上(Courier New, 10點字,白底黑字),不能只有程式碼,不能只有報表。最後,將 每小題之答案(不能只印出報表,要助教去找答案),在小題最後以打字(英文)作答 (Times New Roman, 12 點字,白底黑字)。
- 5. 請依序註明題號: (1)a, (1)b, (2)a 等等。
- 6. 作答完請將此 word 檔存檔,檔名為「學號-姓名-Regression-R-Midterm.docx」(更改成 自己「學號、姓名」)並上傳至 http://ftp.hmwu.idv.tw:8080/login.html?lang=tchinese 或點選教師網站首頁【作業考試上傳區】。
- 7. 帳號: **reg111**,密碼: 上課教室號碼,資料夾: 「**20230615-FinalExam**」
- 8. 如果上傳網站出現「空白頁」,請將滑鼠移至「網址列」後,按「Enter」即可。若再 不行,請換其它瀏覽器(IE/Edge/Firefox/Chrome)
- 9. 上傳檔案無法刪除,若要上傳更新檔,請於主檔名後加「-2」,例如:「學號-姓名-Regression-R-Midterm-2.docx」。

#### **Notes**:

- 1. This is an Open Book exam; you are free to use any materials including laptop, tablet and internets.
- 2. Smart phone and the communication software/APP (e.g., Messenger, IG, LINE, WeChat,..) are prohibited.
- 3. Copy the R codes and the results from R Console and paste it to this answer sheet.
- 4. Change the file name of this answer sheet according to your ID and Full Name. Upload the answer sheet to

http://ftp.hmwu.idv.tw:8080/login.html?lang=tchinese

5. Account: **reg111**, password: classroom number.

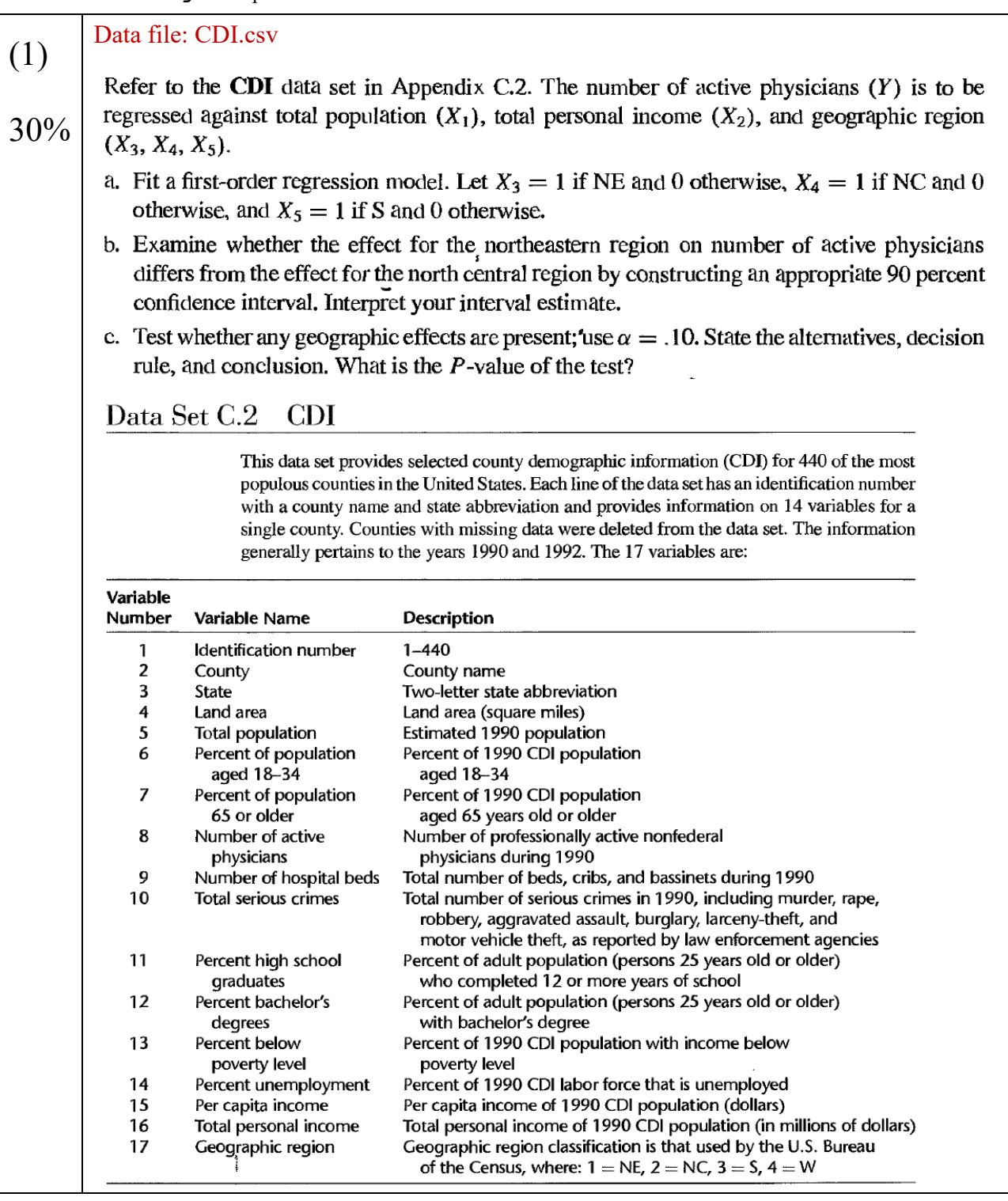

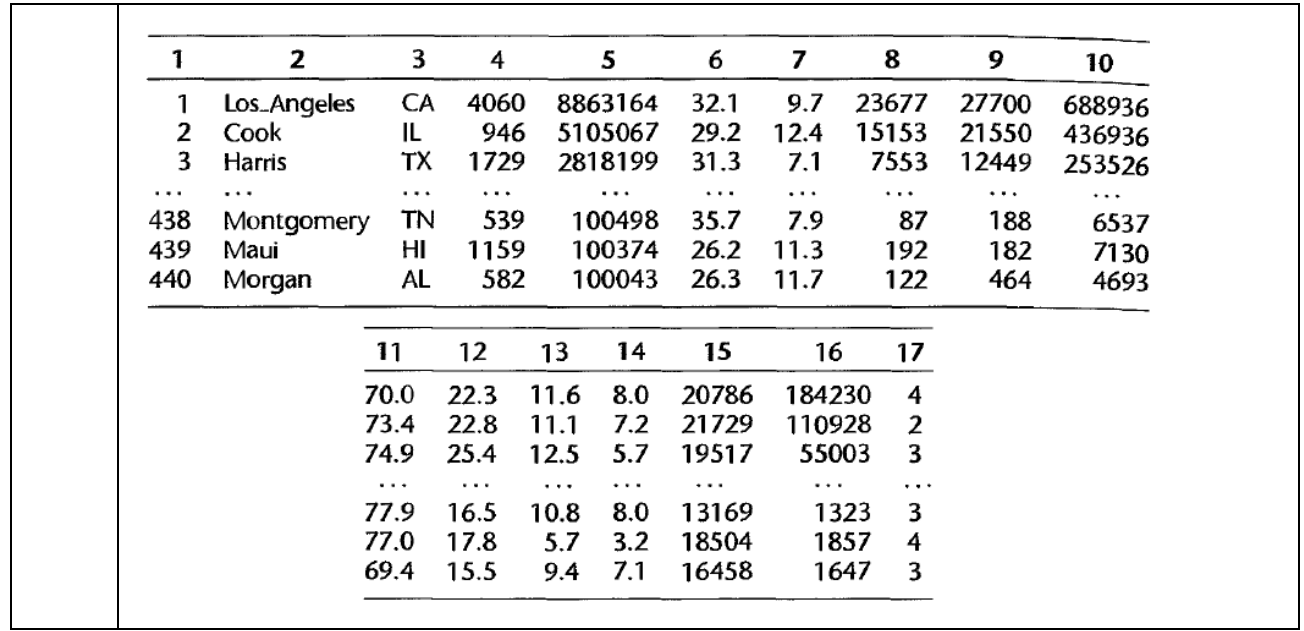

```
Data file: Kidney_Function_Data.csv
 (2)
              Kidney function. Creatinine clearance (Y) is an important measure of kidney function, but is
              difficult to obtain in a clinical office setting because it requires 24-hour urine collection. To
 30%
              determine whether this measure can be predicted from some data that are easily available, a
              kidney specialist obtained the data that follow for 33 male subjects. The predictor variables are
              serum creatinine concentration (X_1), age (X_2), and weight (X_3).
                                   Subject
                                                                              Y_iX_{i3}\mathbf iX_{i1}X_{i2}71132
                                      \overline{1}.7138
                                                          78
                                                                     69
                                                                              53
                                      \overline{2}1.48
                                                2.21
                                                          69
                                                                     85
                                                                              50
                                      \overline{3}. . .
                                                           \cdots\cdots. . .
                                     311.53
                                                           70
                                                                     75
                                                                              52
                                                           63
                                                                     62
                                                                              73
                                     32
                                                1.58
                                                                     52
                                                                              57
                                                1.37
                                                           68
                                     33
             a. Using first-order and second-order terms for each of the three predictor variables (centered
                around the mean) in the pool of potential X variables (including cross products of the first-
                order terms), find the three best hierarchical subset regression models according to the AIC<sub>n</sub>criterion.
              b. Is there much difference in AIC_p for the three best subset models?
(2)<br>
b.<br>
> KFD = read.csv("Kidney_Function_Data.csv")<br>
> BestSub(KFD[, 2:4], KFD[, 1], method = 'r2adj', num = 3)
(2).
> KF\mathbb{R} = read.csv("Kidney Function Data.csv")
   p 1 2 3 SSEp r2 r2.adj Cp AICp SBCp
1 2 1 0 0 10763.718 0.6254535 0.6129686 41.92320 190.1824 193.1139
1 2 0 1 0 16462.403 0.4271556 0.4080608 78.94295 203.7792 206.7106
1 2 0 0 1 24902.530 0.1334634 0.1045788 133.77165 217.0236 219.9551
2 3 1 1 0 7520.740 0.7382998 0.7202515 22.85618 180.7099 185.1071
2 3 1 0 1 8332.883 0.7100395 0.6900423 28.13202 183.9913 188.3885
2 3 0 1 1 11651.521 0.5945605 0.5665991 49.69053 194.7186 199.1158
3 4 1 1 1 4310.216 0.8500168 0.8339472 4.00000 164.8962 170.7592
      PRESSp
1 12060.208
1 18914.555
1 27682.362
2 9213.407
2 9861.812
2 14064.199
3 5757.529
```
4

### There is no much difference.

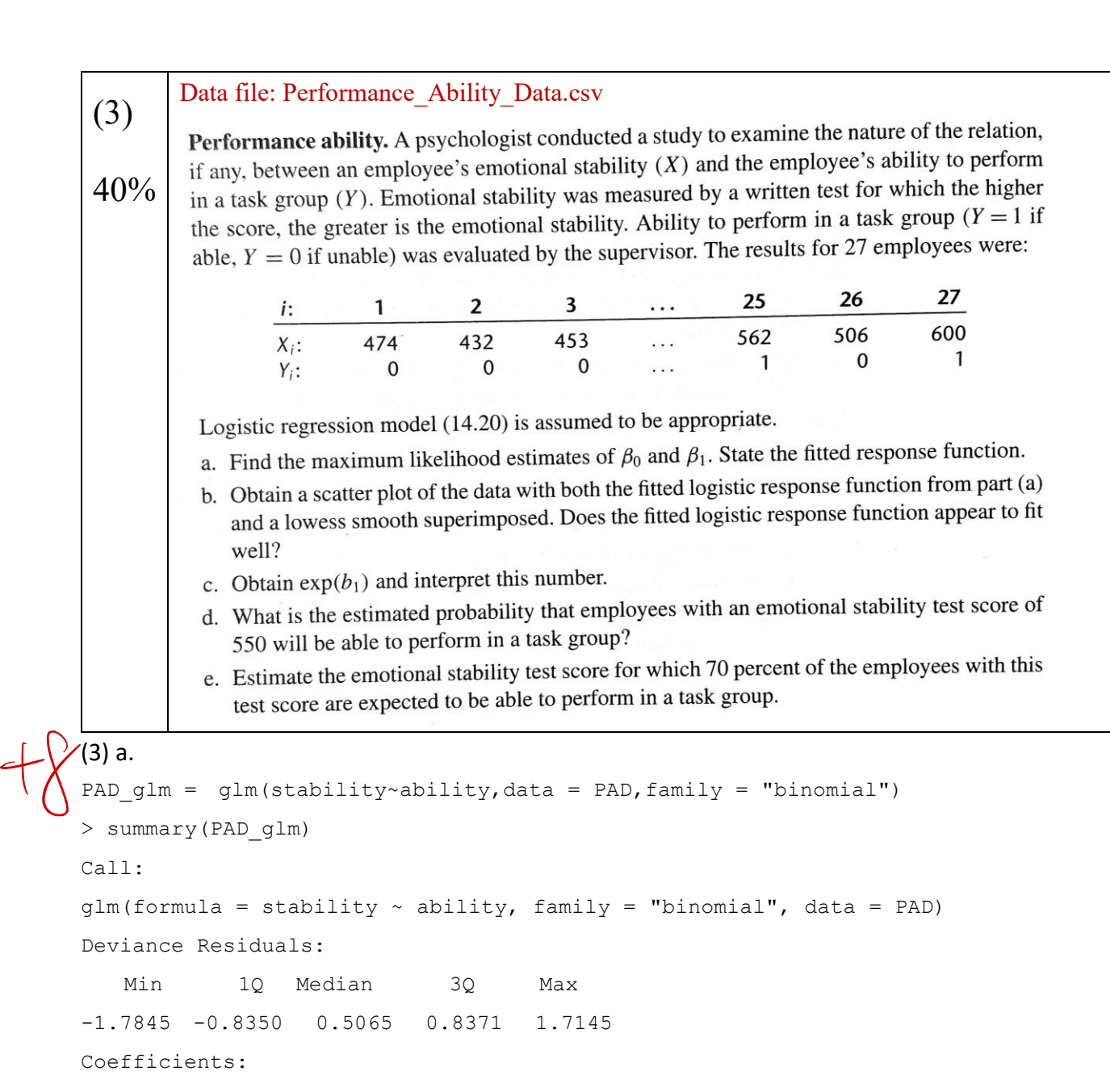

Estimate Std. Error z value Pr(>|z|)

```
(Intercept) -10.308925 4.376997 -2.355 0.0185 *
       ability 0.018920 0.007877 2.402 0.0163 *
       ---
       Signif. codes: 0 '***' 0.001 '**' 0.01 '*' 0.05 '.' 0.1 ' ' 1
       (Dispersion parameter for binomial family taken to be 1)
           Null deviance: 37.393 on 26 degrees of freedom
       Residual deviance: 29.242 on 25 degrees of freedom
       AIC: 33.242
       Number of Fisher Scoring iterations: 4
       b0 = -10.308925 b1 = 0.0189203) c.
       > exp(coef(PAD_glm))
        (Intercept) abilit
       3.333425e-05 1.019100e+00
       \exp(b1)=1.019100e+0.00, whibh means the percentage of odds increase of 1 unit increase in X
       \overrightarrow{A} d.
                                          <sup>1</sup> ***' 0.01<br>nomial fami<br>26 degrees<br>125 degree<br>datjons: 4
+\sqrt{}glm))<br>ability<br>0191006+00<br>00,whibh n
      X
```

```
\frac{1}{8} ex\frac{\alpha}{2}(-0.30893+0.01892*550)/(1+exp(-0.30893+0.01892*550))
```

```
\begin{bmatrix} 1 & 0.9999588 \end{bmatrix}
```
the estimated probability is 99.9%